# **Solving Nonlinear Problems with Abaqus**

Solving Nonlinear Problems with Abaqus is an extensive course which provides practical information to perform nonlinear FEA analysis in Abaqus. This course takes step-by-step approach and presents from introductory to advanced technique in a gradual way. In a real life problem, there are many nonlinearities present in a system. Solving such problems is a really challenging task. This course begins with simple problems having a single non-linearity and presents the appropriate techniques to solve it. Later in the course more complex problems are presented. The course is divided in the following eight sections:

- 1. Basics of [Nonlinear](#page-0-0) Analysis
- 2. Geometric [nonlinearity](#page-1-0)
- 3. Force [nonlinearity](#page-4-0)
- 4. Material [nonlinearity](#page-4-1)
- 5. Boundary [nonlinearity](#page-6-0) (Contact Problems)
- 6. Finite element [discretization](#page-14-0)
- 7. [Miscellaneous](#page-17-0) (Multiple nonlinearities)
- 8. User [exercises](#page-19-0)

### <span id="page-0-0"></span>**Section 1: Basics of Nonlinear Analysis**

In this section, an overview of sources of nonlinearities in structures is given. Furthermore solution algorithms for nonlinear problems are described in detail. The objective of this section is to give an overview of the physics involved in nonlinear problems and how to choose the best solution strategy. Topics covered are as follow:

- **•** Linear vs Nonlinear response
- $\bullet$  Sources of nonlinearities 1. Geometric nonlinearity
	- a) Large strain
	- b) Small strains but large displacements and/or rotations
	- c) Stress stiffening
	- d) Snap-Through
	- e) Buckling
	- 2. Material nonlinearity
		- a) Plasticity
		- b) Nonlinear elasticity
		- c) Viscoelasticity
	- 3. Force nonlinearity
	- 4. Boundary nonlinearity
- Solution algorithms
	- 1. Newton's method
	- 2. Arc-Length method
- Solving contact problems
	- 1. Contact property model
		- a) Hard Contact
		- b) Soft Contact
		- c) Friction models
	- 2. Contact constraint enforcement methods
		- a) The direct method
- b) The penalty method
- c) The augmented Lagrange method
- 3. Relative sliding of surfaces
- 4. Slave and master surfaces
- 5. Discretization of contact pair surfaces
- 6. General contact and Contact pairs
- 7. Solution Algorithm for contact problems
- Finite Element Discretization
	- 1. Lagrangian mesh
	- 2. Eulerian mesh
	- 3. Mesh Convergence
		- a) Mesh refinement metrics
		- b) Mesh refinement techniques
	- 4. Adaptivity techniques
		- a) ALE Adaptive meshing
		- b) Adaptive remeshing
		- c) Mesh-to-mesh solution mapping

### <span id="page-1-0"></span>**Section 2: Geometric nonlinearity**

In this section, a large number of exercises are presented providing intensive instructions to perform analysis of geometric nonlinear problems. Details of topics covered in exercises are given below.

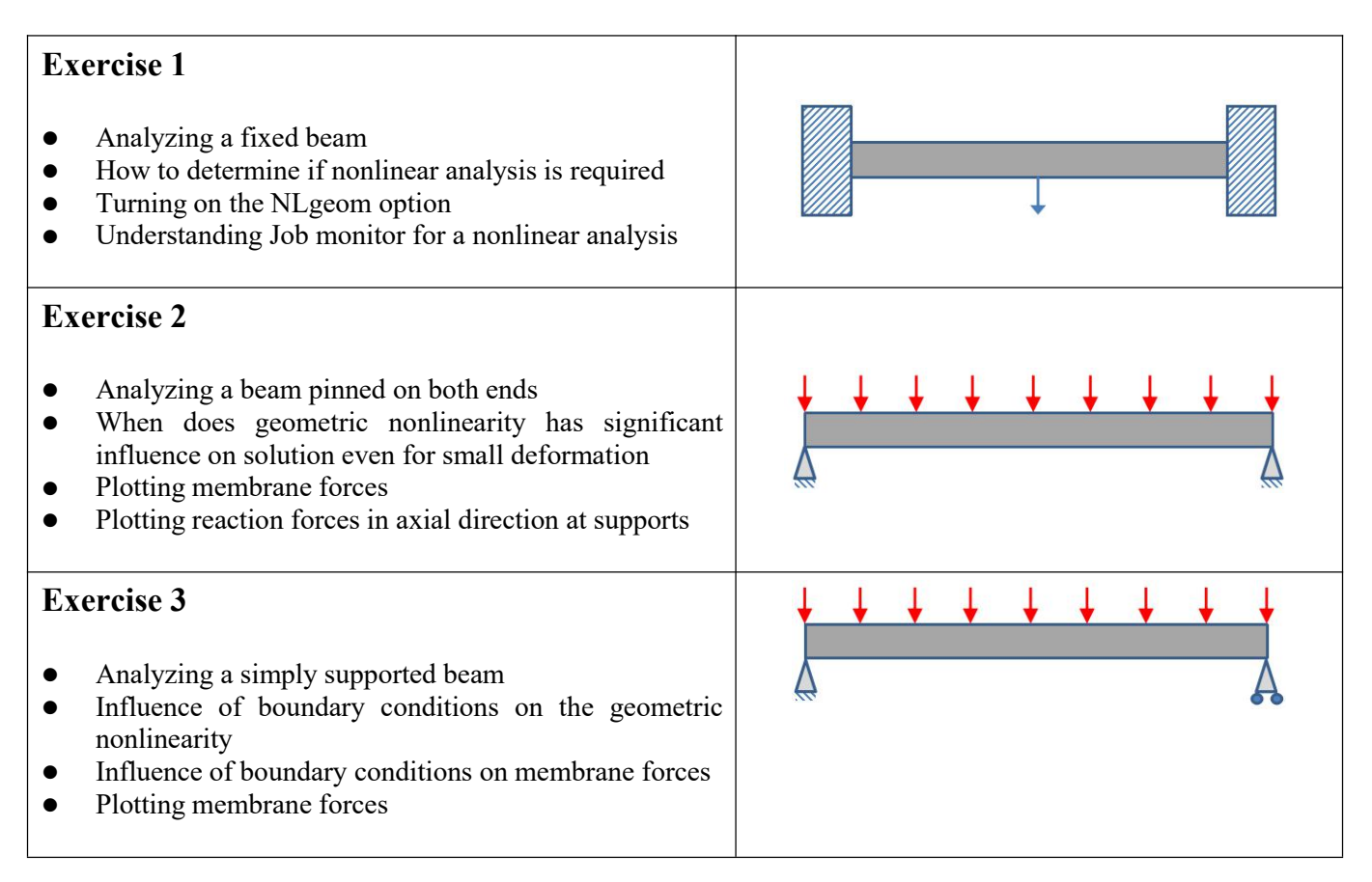

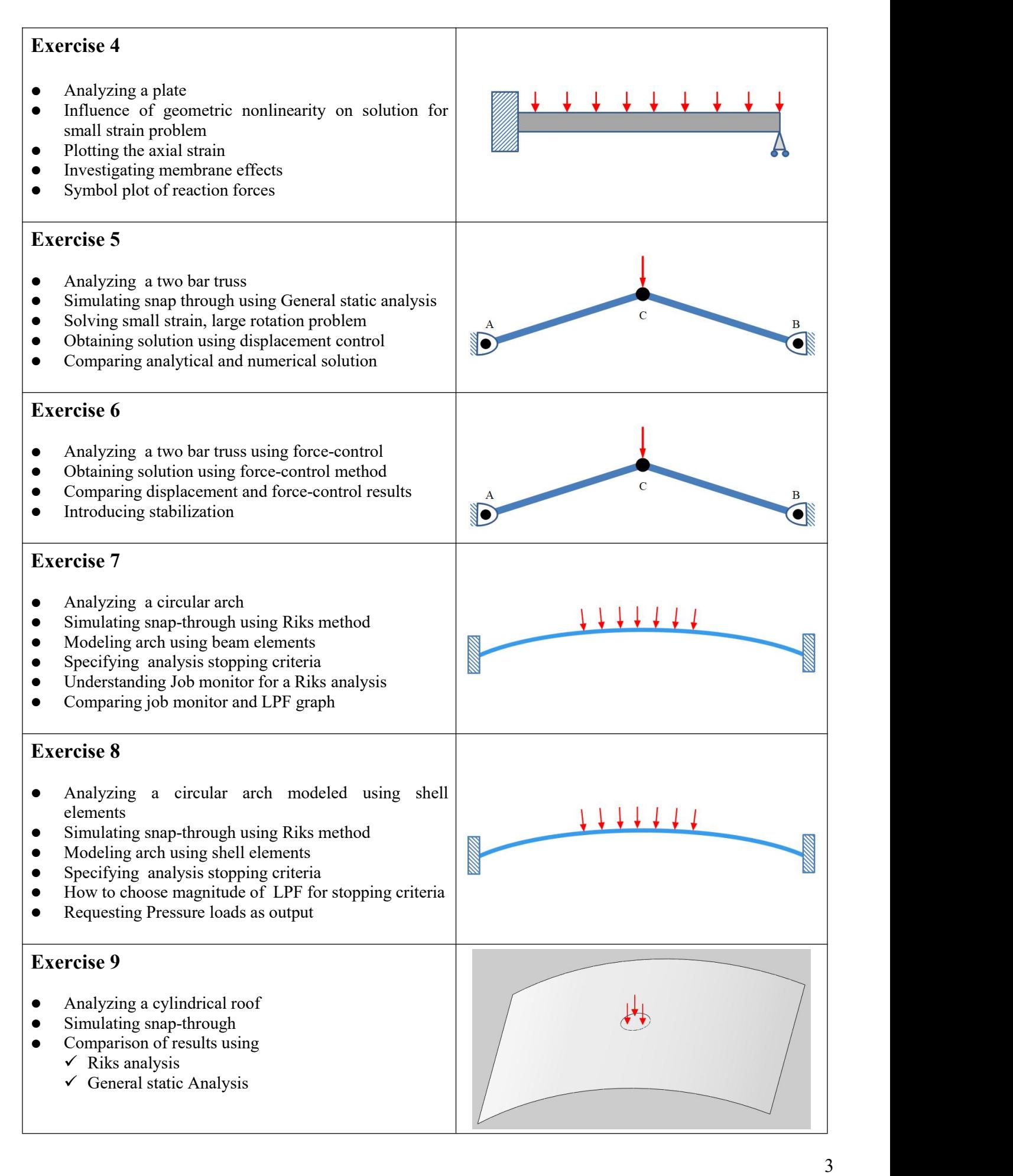

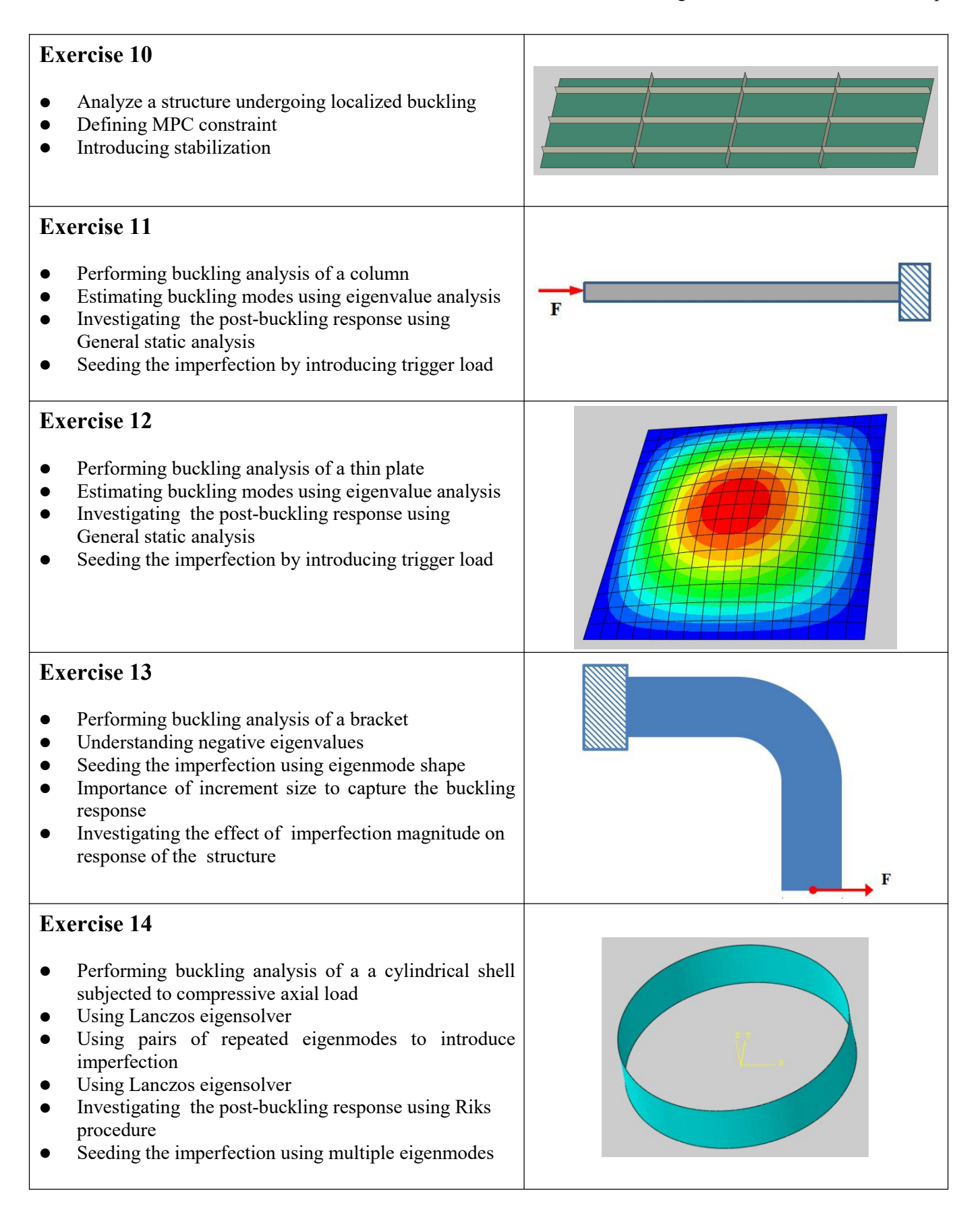

## <span id="page-4-0"></span>**Section 3: Force nonlinearity**

In this section exercises are presented providing instructions to solve problems involving force nonlinearity. Details of topics covered in exercises are given below.

<span id="page-4-1"></span>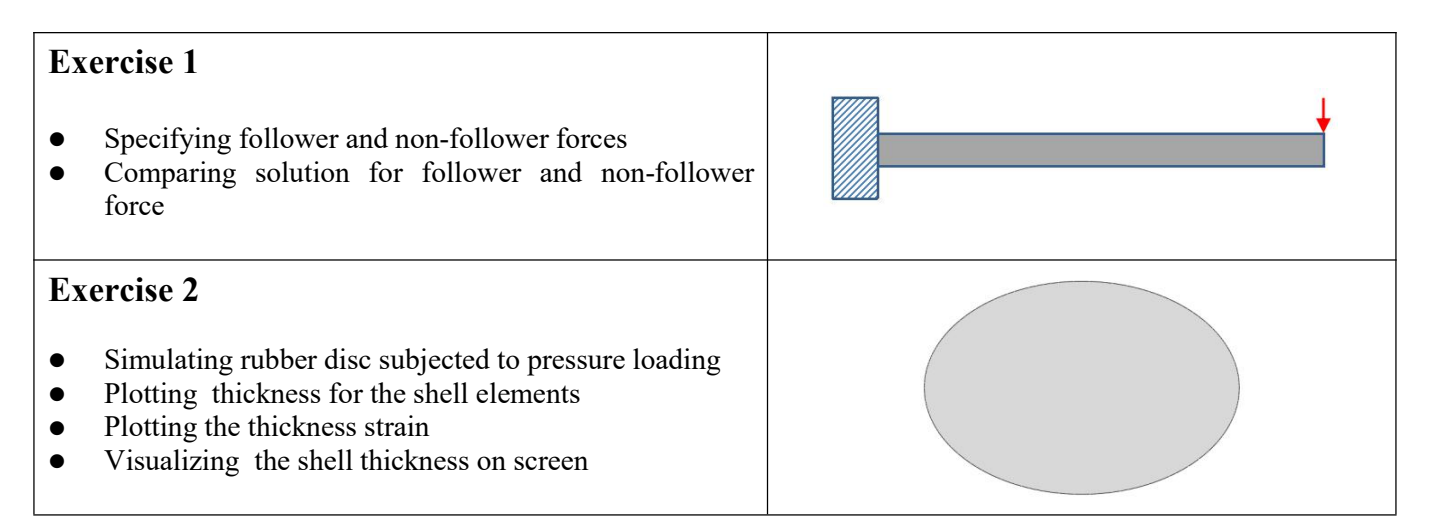

### **Section 4: Material nonlinearity**

In this section exercises are presented providing instructions to solve problems involving material nonlinearity. Details of topics covered in exercises are given below.

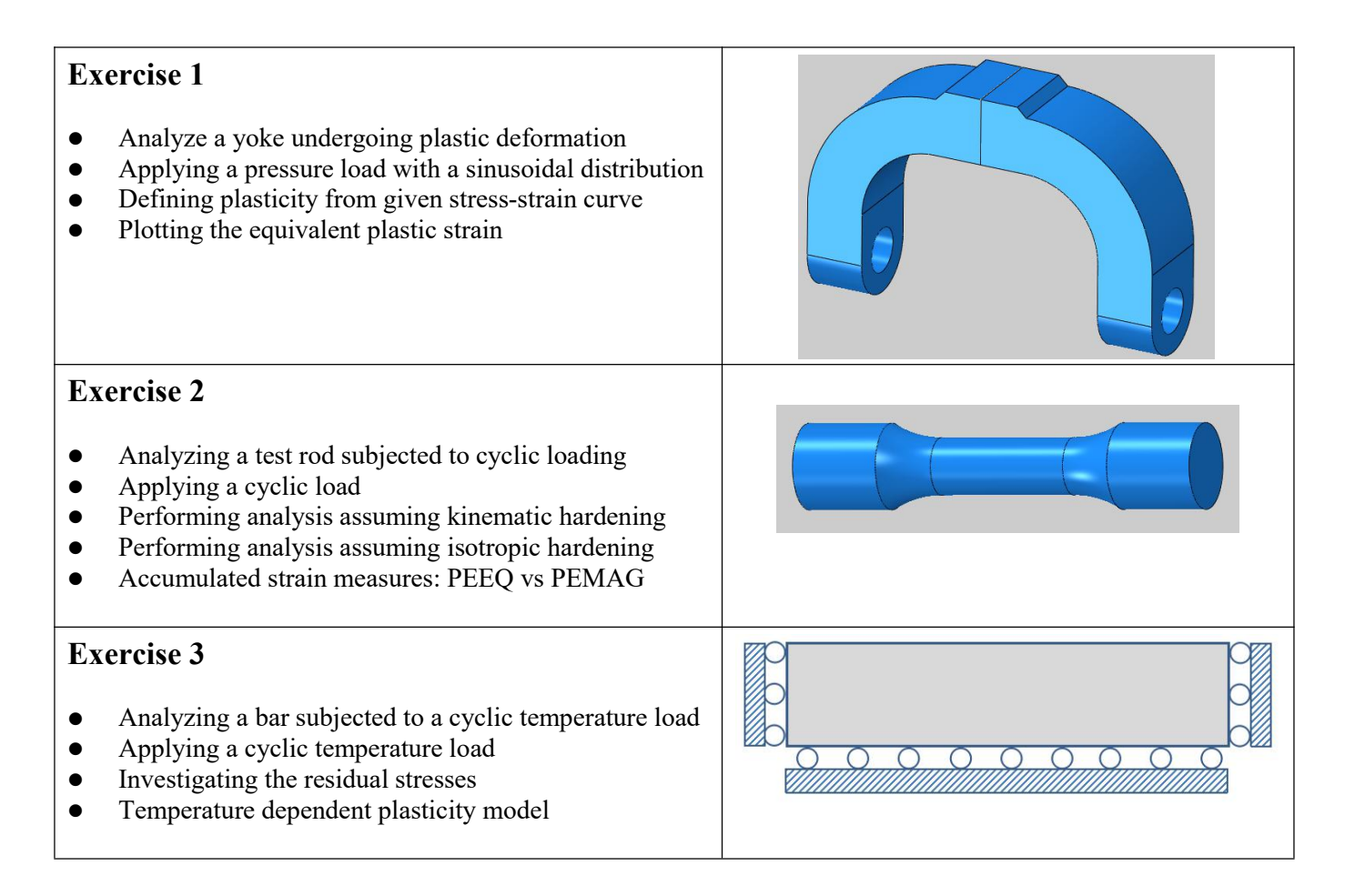

#### Solving Nonlinear Problems with Abaqus

#### **Exercise 4**

- Analyzing a brake disc subjected to cyclic temperature load
- Performing sequential stress analysis
- Cyclic loading due to repeated braking
- Importing temperature history
- Temperature dependent kinematic hardening model
- Investigating the residual stresses
- **•** Temperature dependent material model
- Transforming results to cylindrical coordinate system
- Plotting circumferential stress against circumferential plastic strain

#### **Exercise 5**

- Simulate bulging of a rubber disc due to applied pressure
- Defining a Mooney-Rivlin hyperelastic model
- Plotting the history of thickness change of the disc
- Plotting the history of thickness strain

#### **Exercise 6**

- Analyze a viscoelastic sheet subjected to constant pressure load
- Defining a linear viscoelastic model for a linear elastic material.
- Defining visco procedure to simulate time-dependent behavior
- Plotting the creep strain.

#### **Exercise 7**

- Investigating stress relaxation in a viscoelastic sheet subjected to constant strain.
- Defining a linear viscoelastic model for a hyperelastic material.
- Plotting the stress relaxation.

#### **Exercise 8**

- Investigating stress relaxation in a viscoelastic bushing subjected to constant strain.
- Defining a nonlinear viscoelastic model for a hyperelastic material.
- Plotting the stress relaxation.

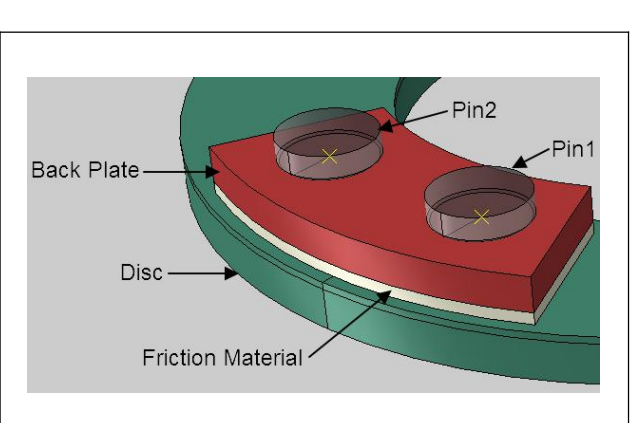

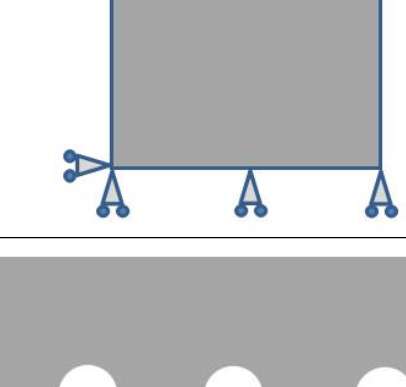

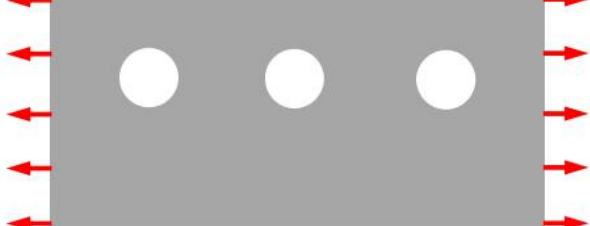

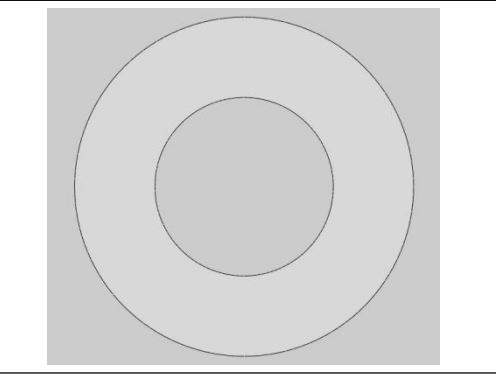

### <span id="page-6-0"></span>**Section 5: Contact Problems**

Contact problems are considered to be highly nonlinear and are one of the most difficult ones to solve. This [section](https://www.amazon.co.uk/Solving-Contact-Problems-Abaqus-Rashid/dp/152182374X/ref=sr_1_11?keywords=abaqus&qid=1561440525&s=gateway&sr=8-11) aims to provide practical information to perform contact analysis in Abaqus. A large number of exercises are presented providing intensive instructions to perform analysis of contact problems. Details of topics covered in exercises are given below. During such analysis it is very common to face convergence difficulties. Quite a few tutorials are devoted to diagnose such difficulties and take the corrective action.

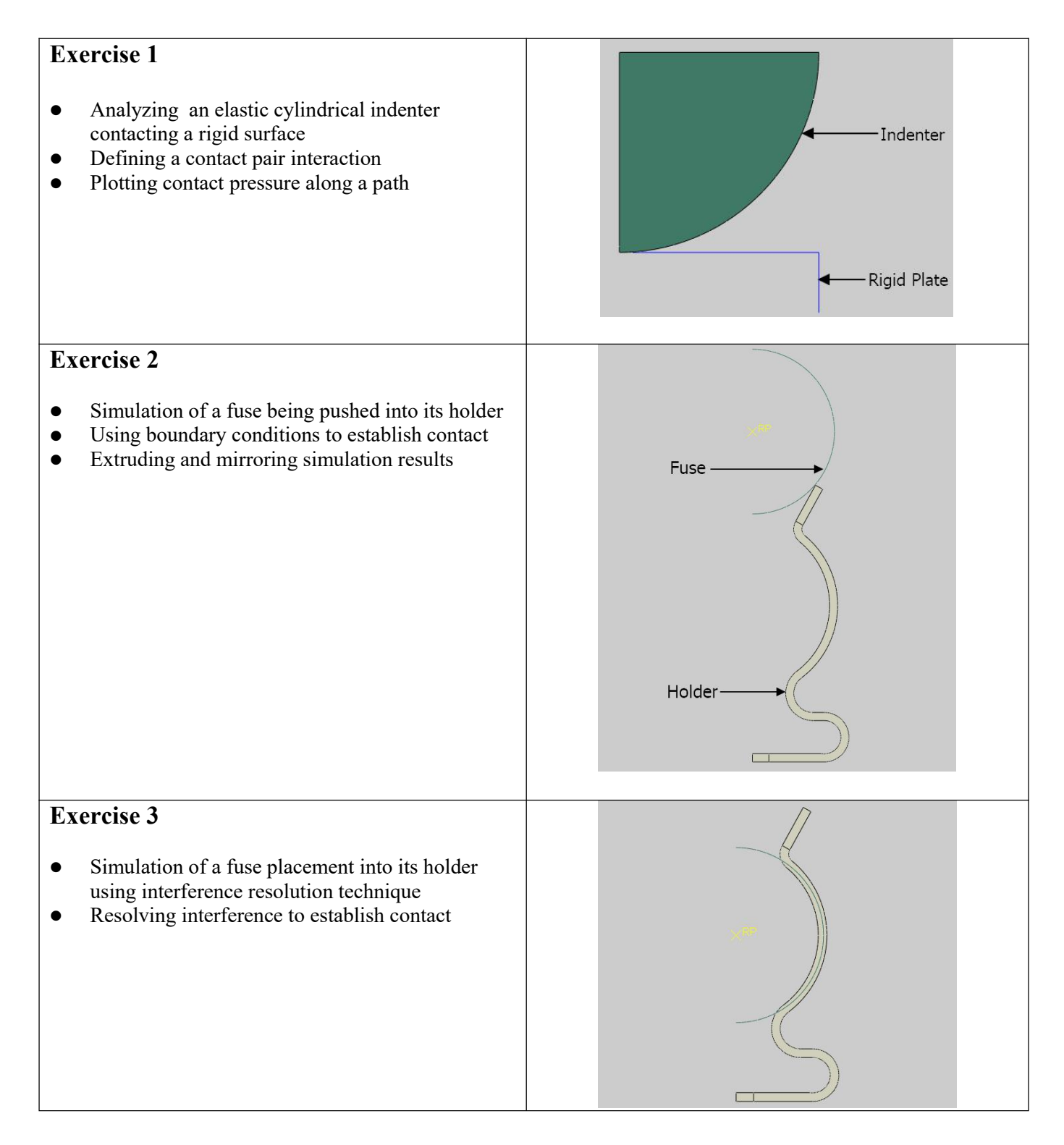

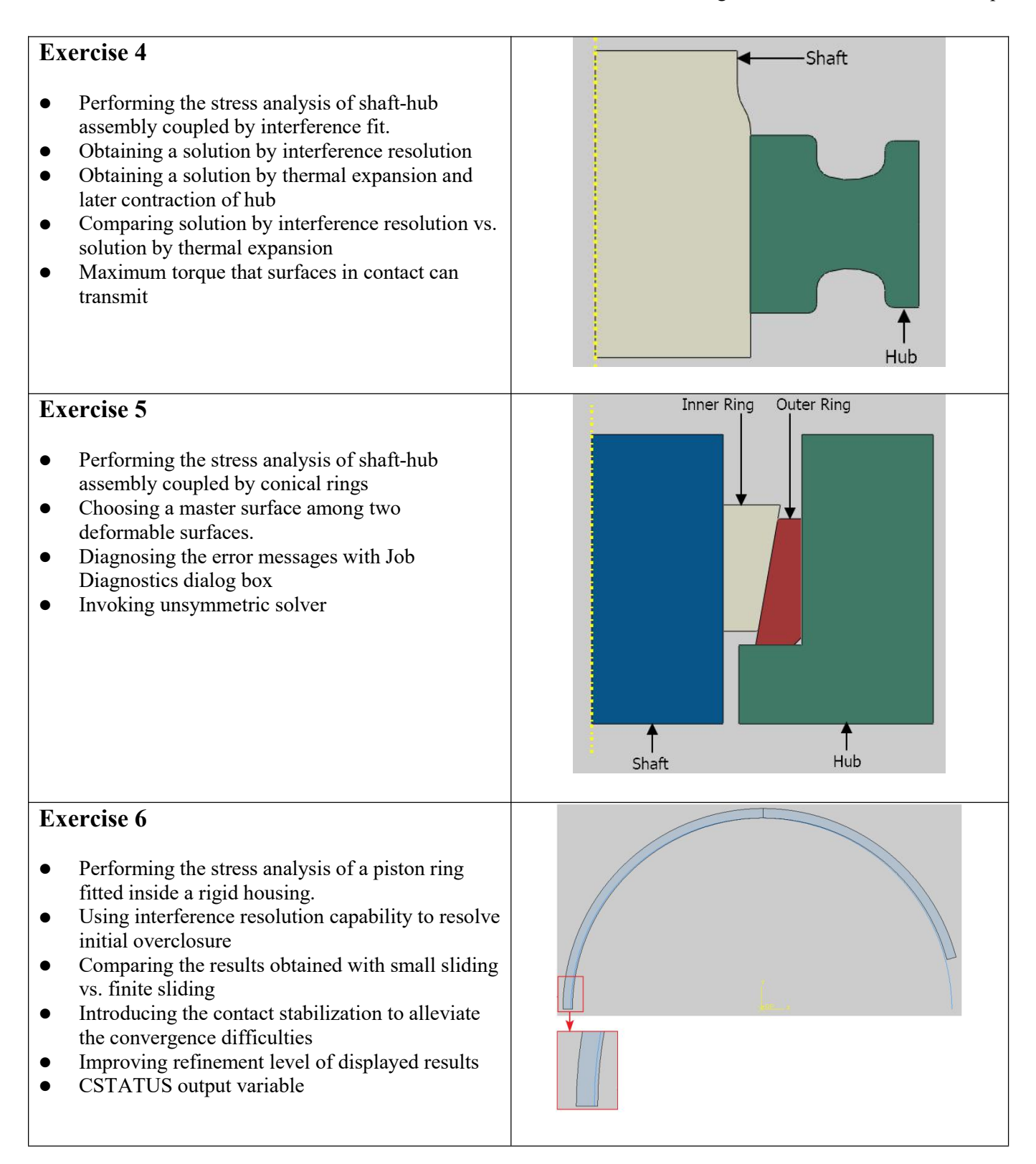

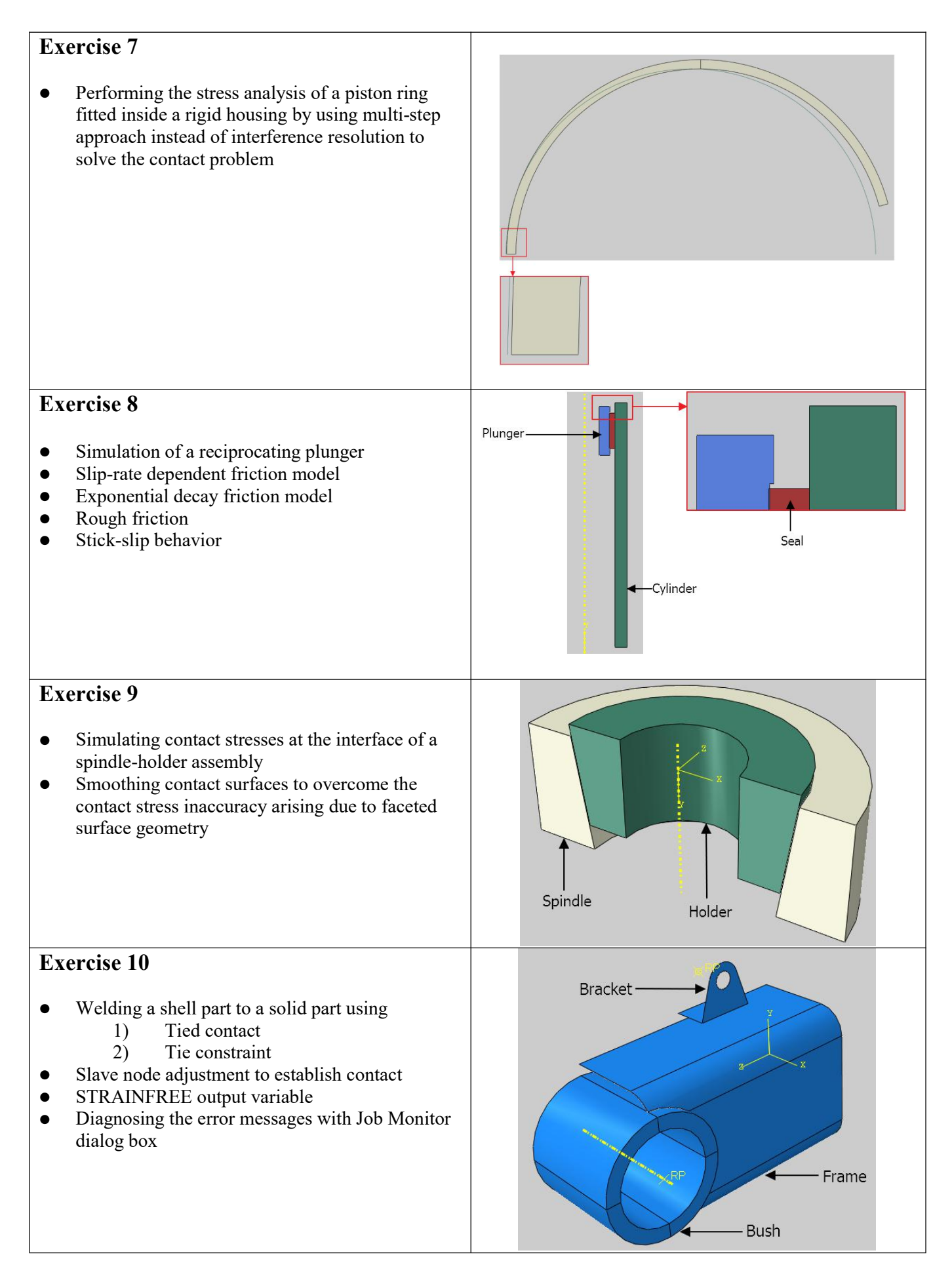

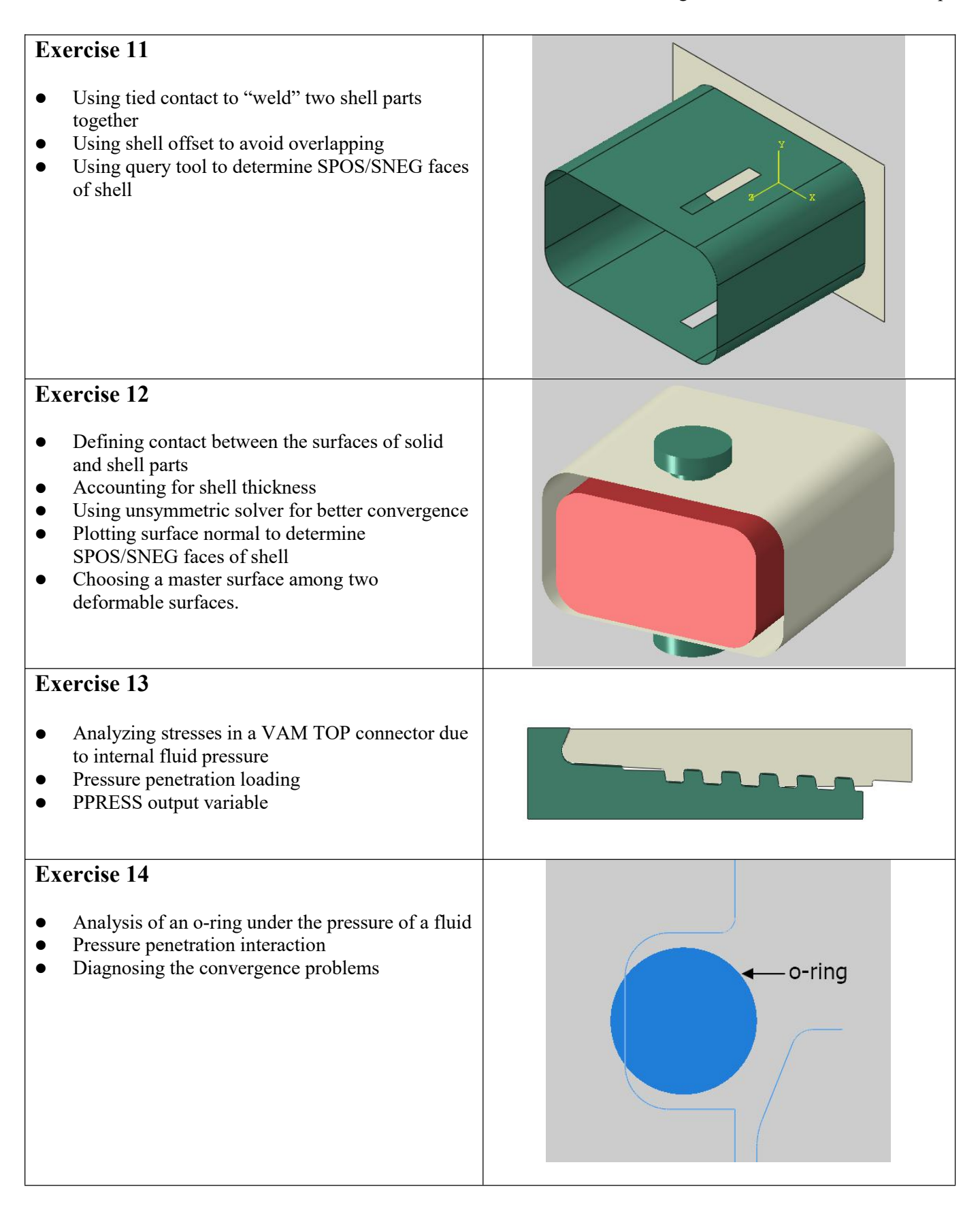

# **Exercise 15** Analysis of an u-cup under the pressure of a fluid • Node-to-surface discretization for interference resolution • Diagnosing the cause of error message using Job Diagnostics dialog box  $\bullet$  Introducing the contact stabilization to alleviate the convergence difficulties **Exercise 16** • Simulation of a hyperelastic door seal • Defining self contact • Detecting chattering in the contact using Job • Diagnostics dialog box • Understanding "Negative eigenvalues" error message  $\bullet$  Introducing the contact stabilization • Fraction of damping at end of step **Exercise 17** • Contact analysis of the door seal using "soft" contact • Defining the following softened contact models. I. Exponential II. Linear III.Tabular

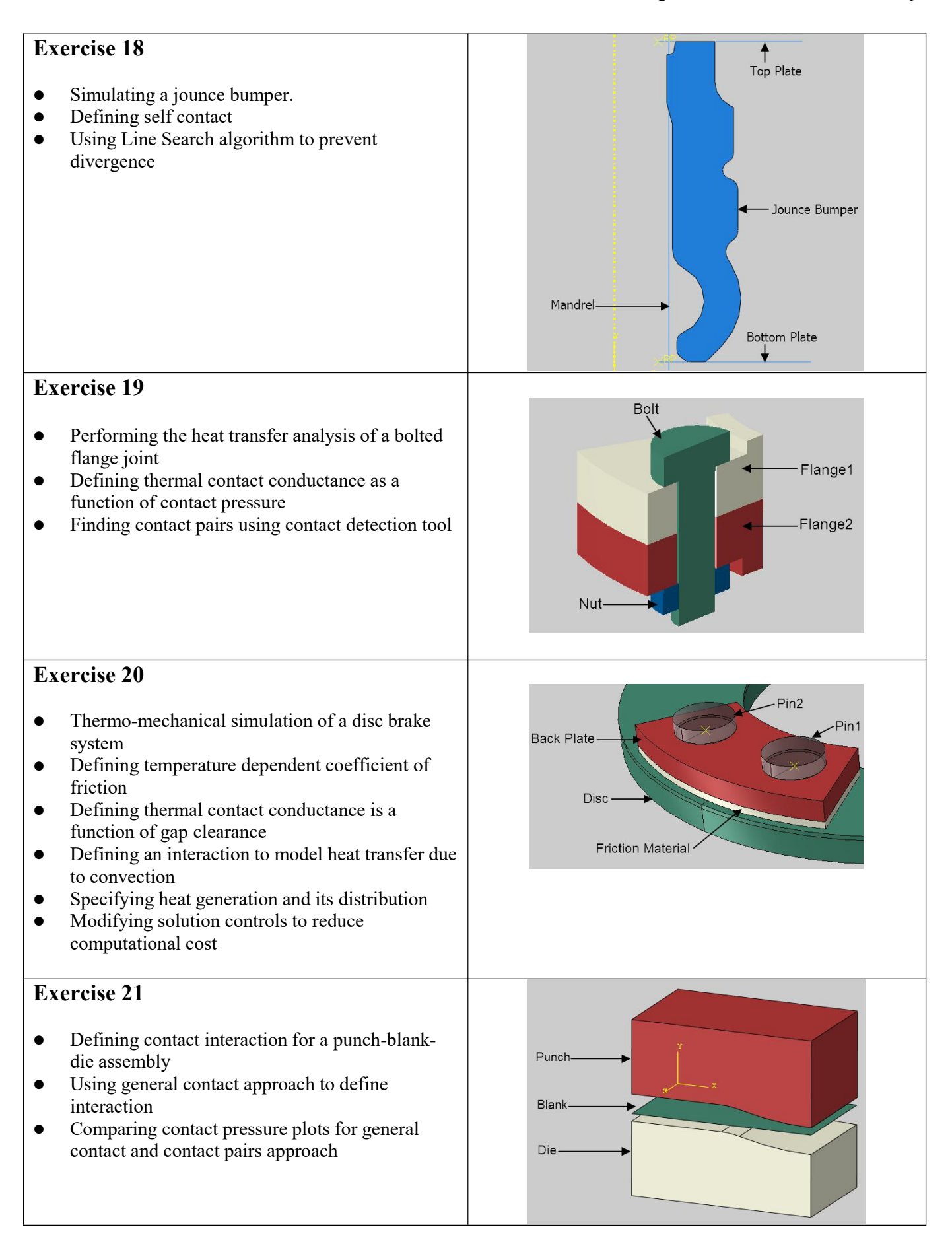

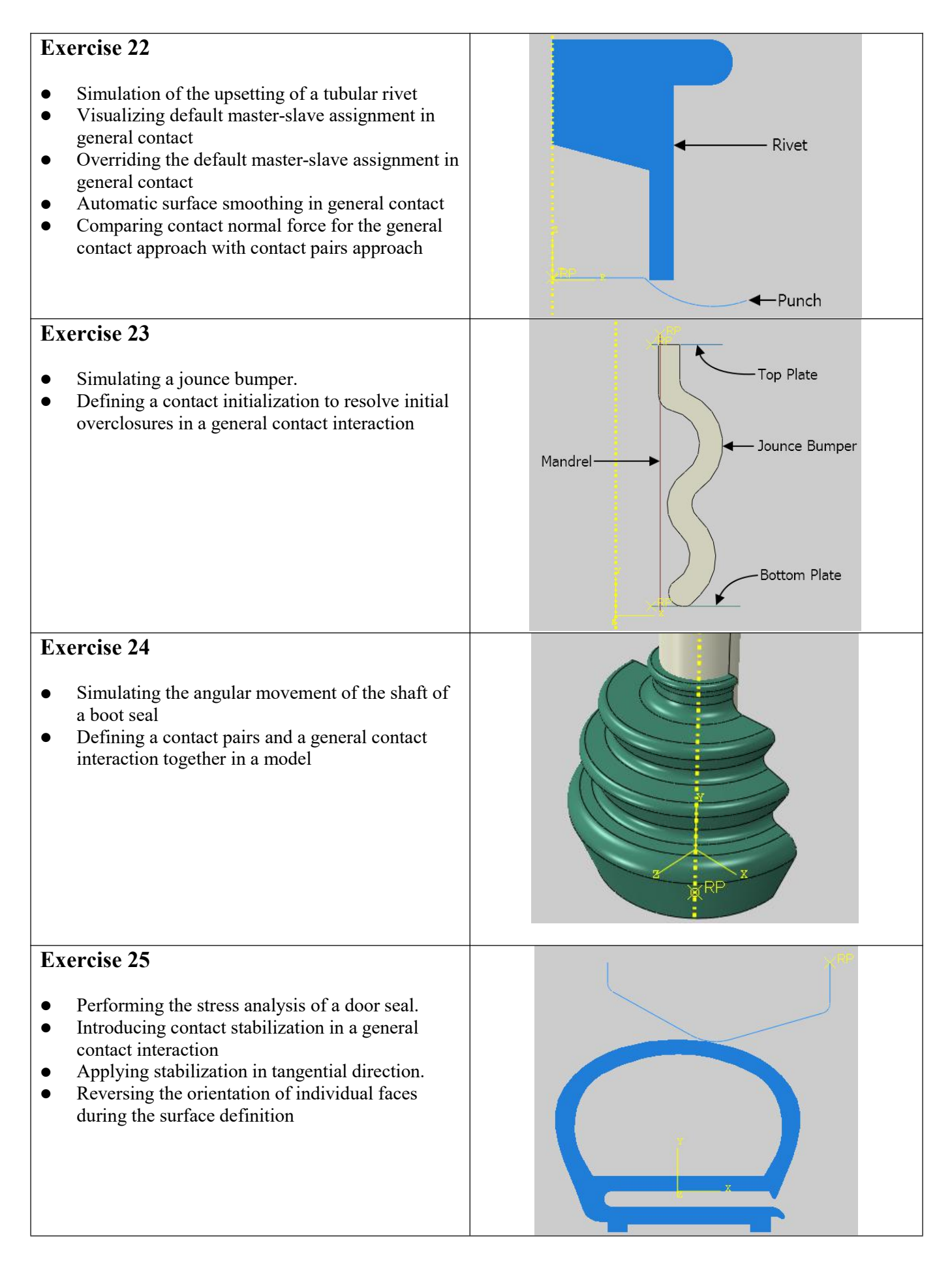

13

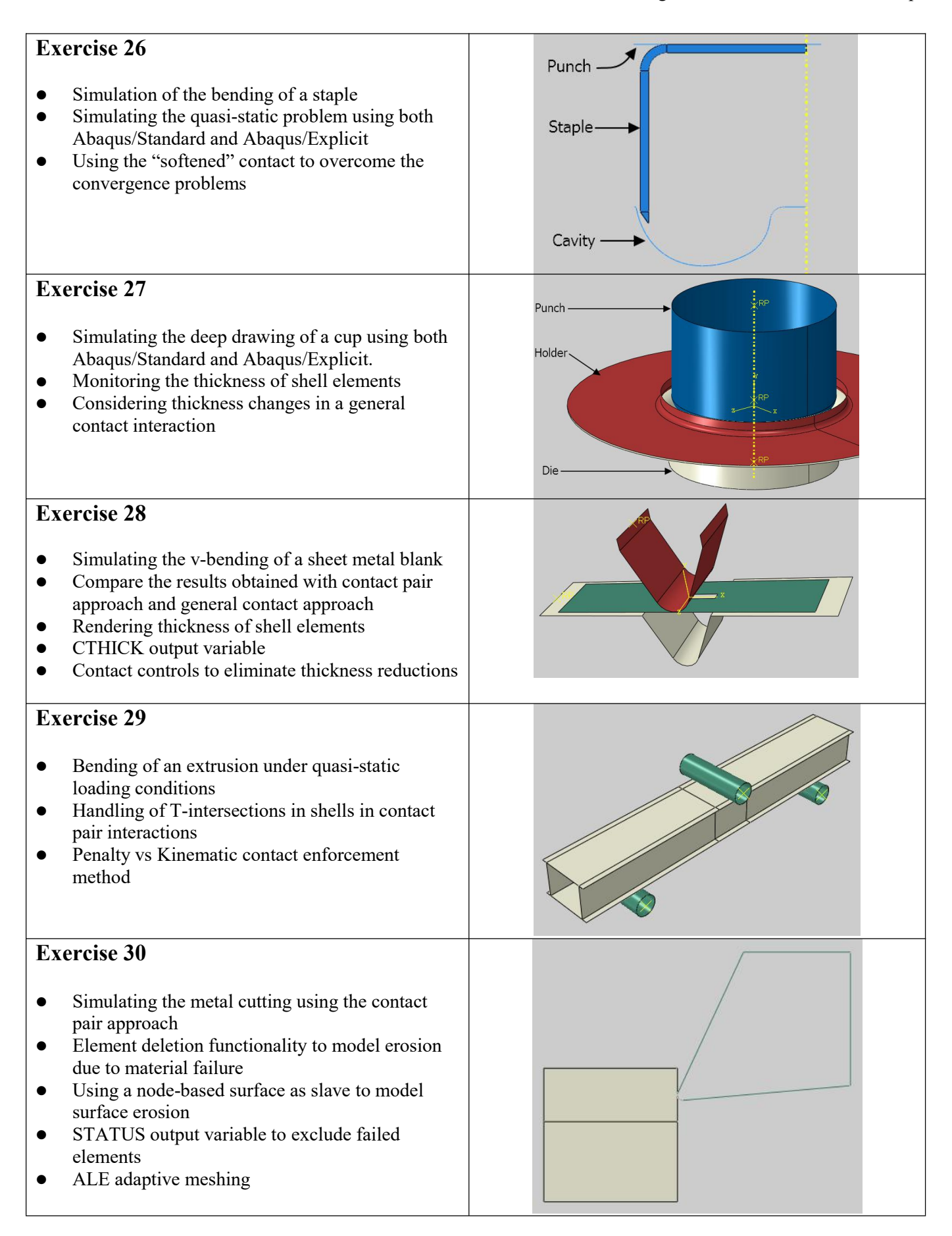

#### **Exercise 31**

- Simulating the erosion of a plate due to impacting projectile
- $\bullet$  Creating a surface containing interior faces of an element set
- Surface erosion using element-based surface
- Editing the input file

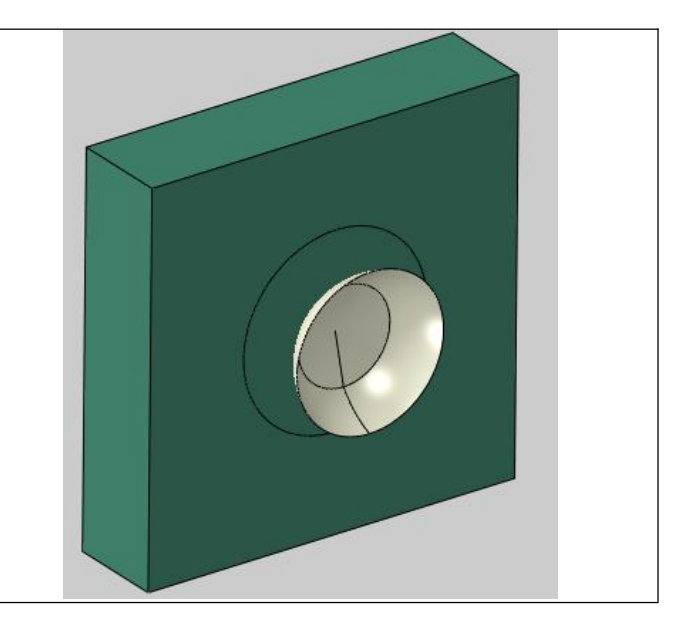

### <span id="page-14-0"></span>**Section 6: Finite Element Discretization**

In this section exercises related to the topic of finite element meshing e.g. accuracy of predictions made by a finite element analysis, adaptive remeshing and ALE adaptive meshing are presented. Details of topics covered in exercises are given below.

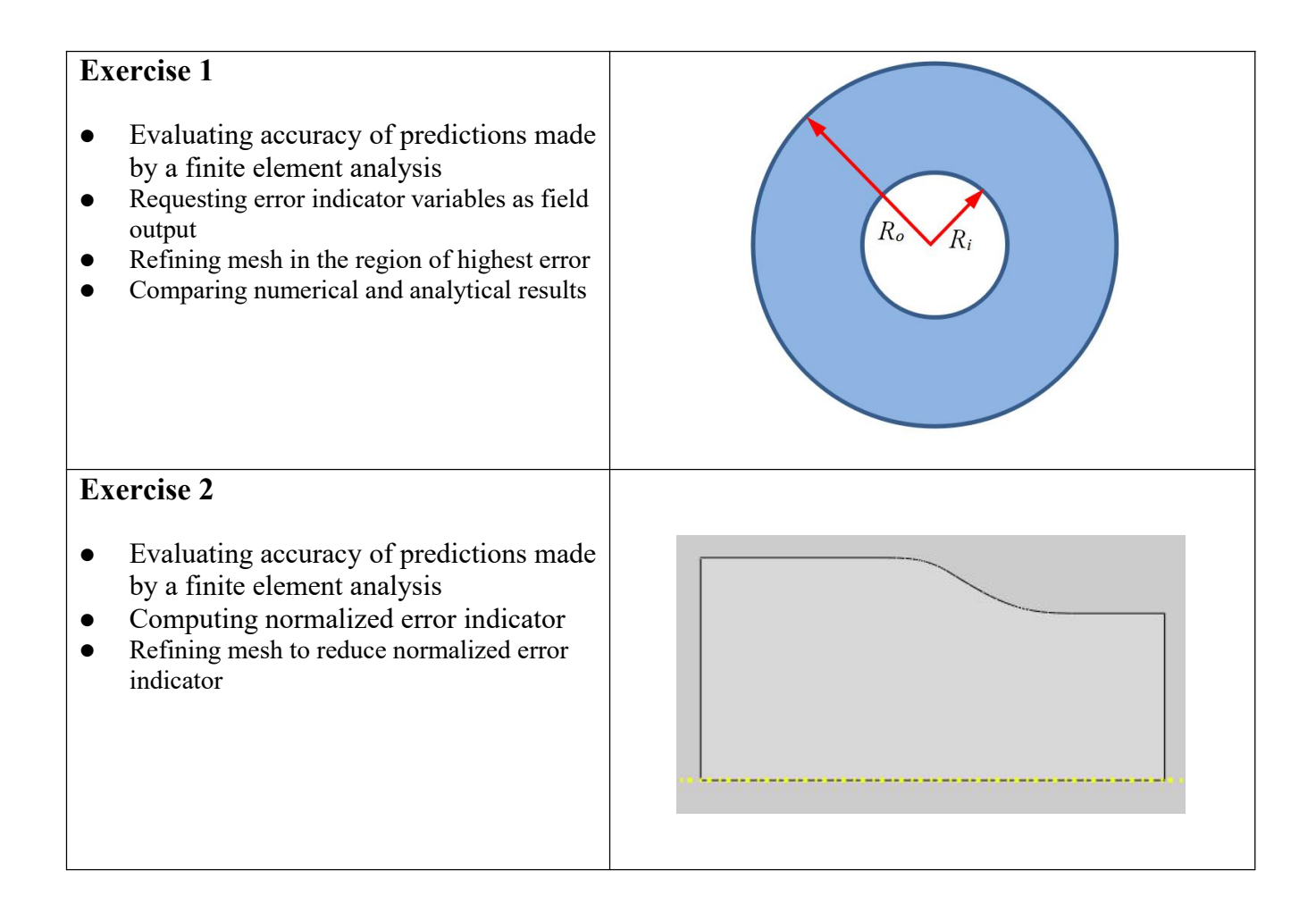

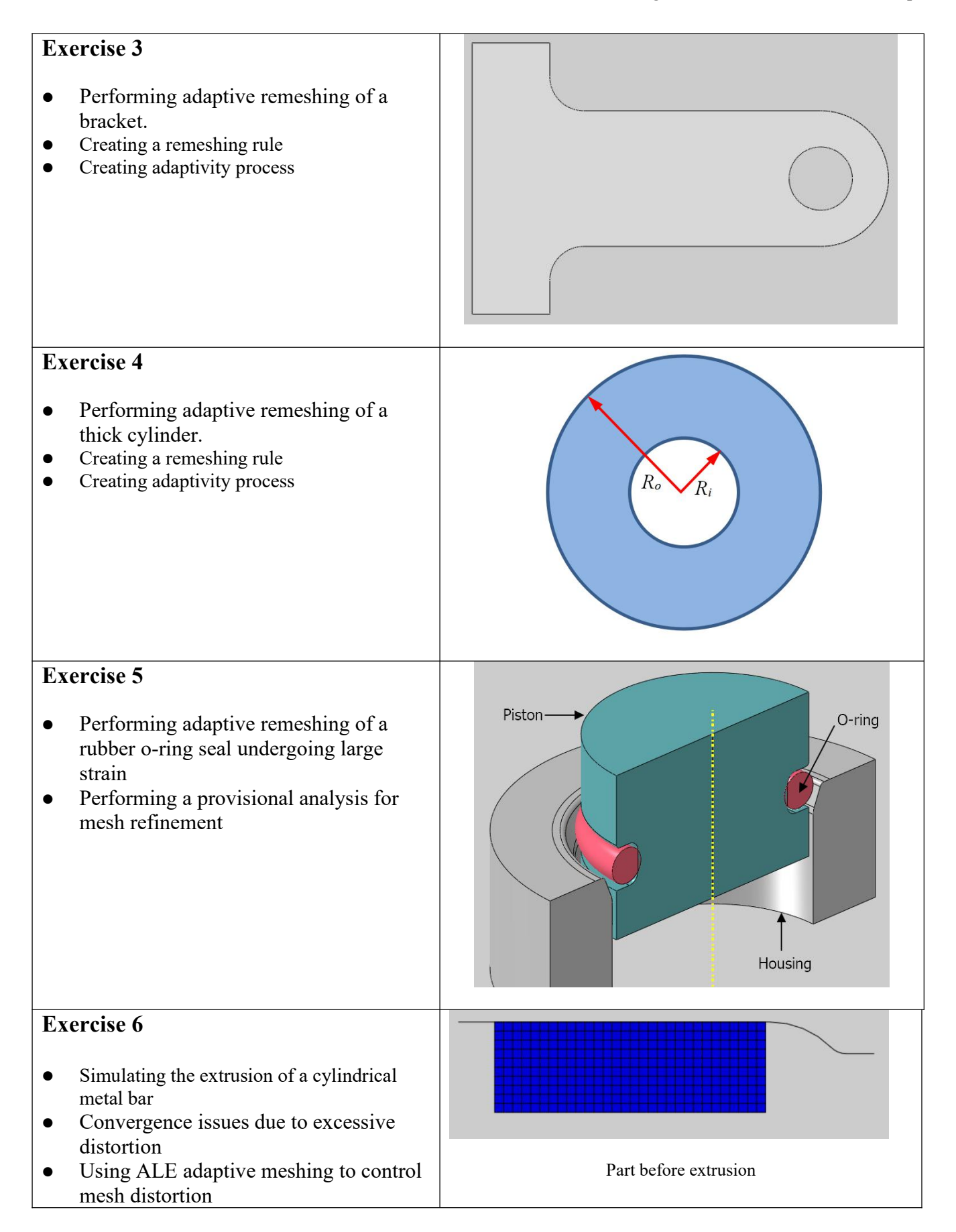

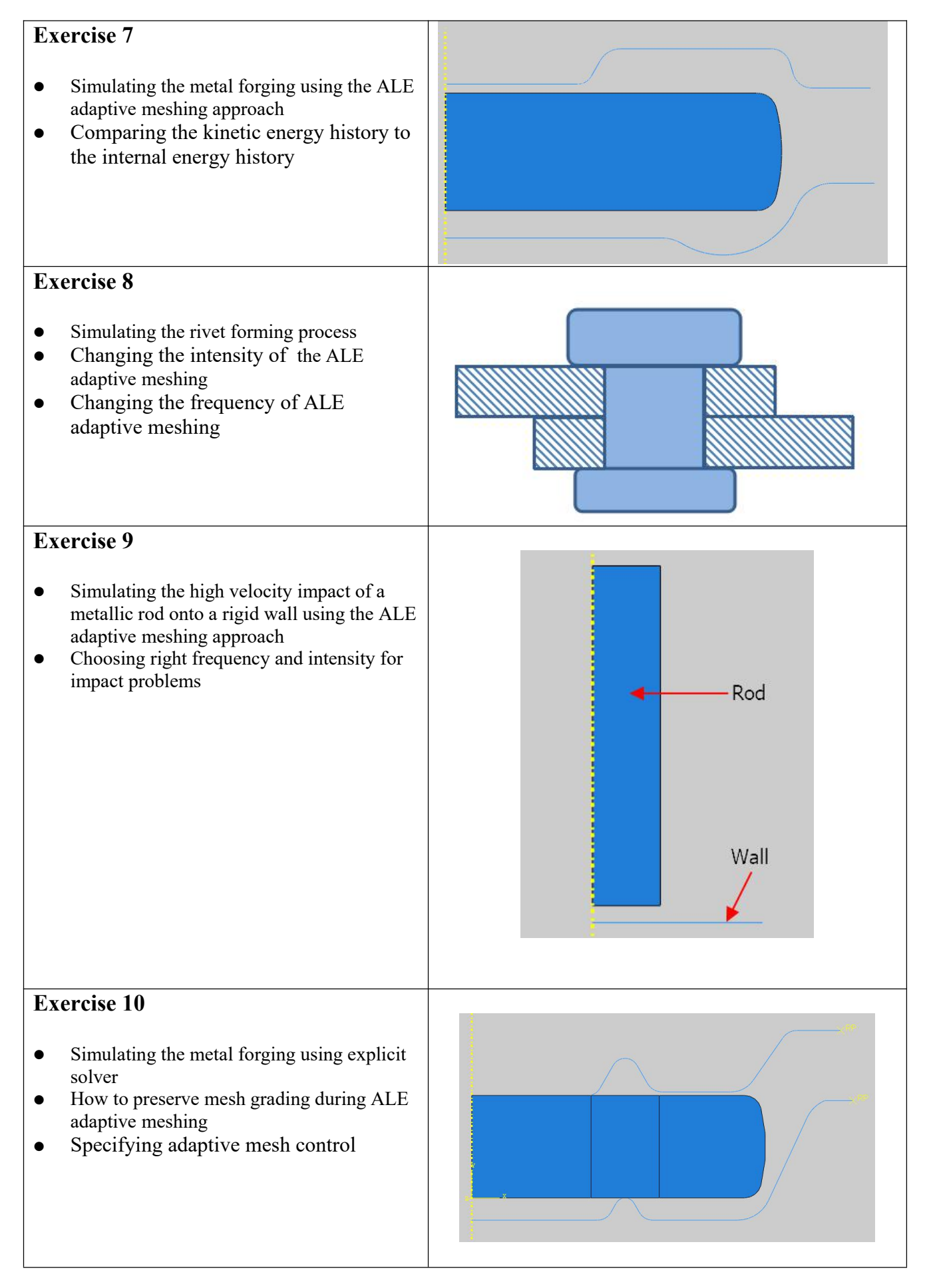

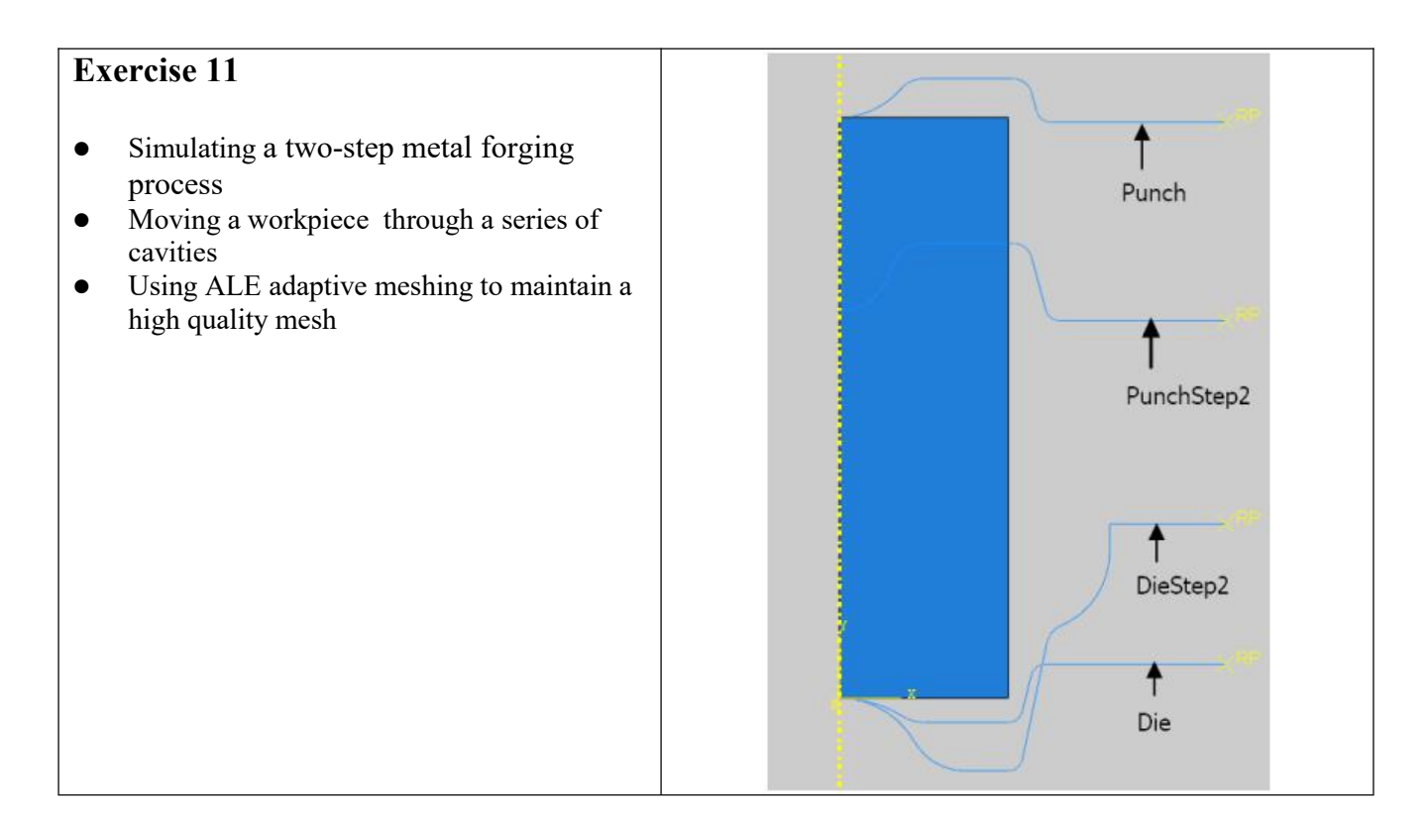

### <span id="page-17-0"></span>**Section 7: Miscellaneous**

In the previous sections, problems involving mostly single nonlinearities were presented. In engineering practice multiple nonlinearities are common. In this section problems involving multiple nonlinearities will be presented. Furthermore advanced techniques e.g. mesh adaptivity will also be discussed. Details of topics covered in exercises are given below.

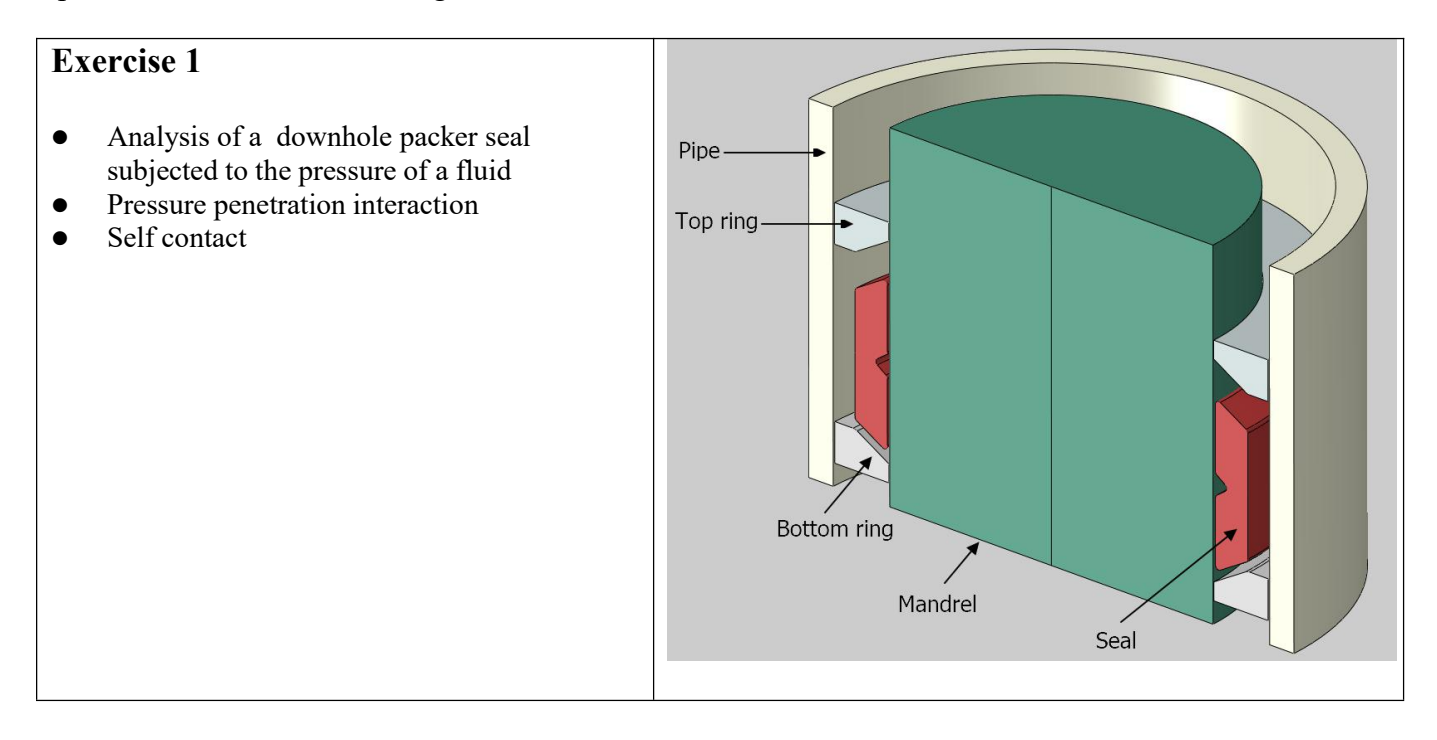

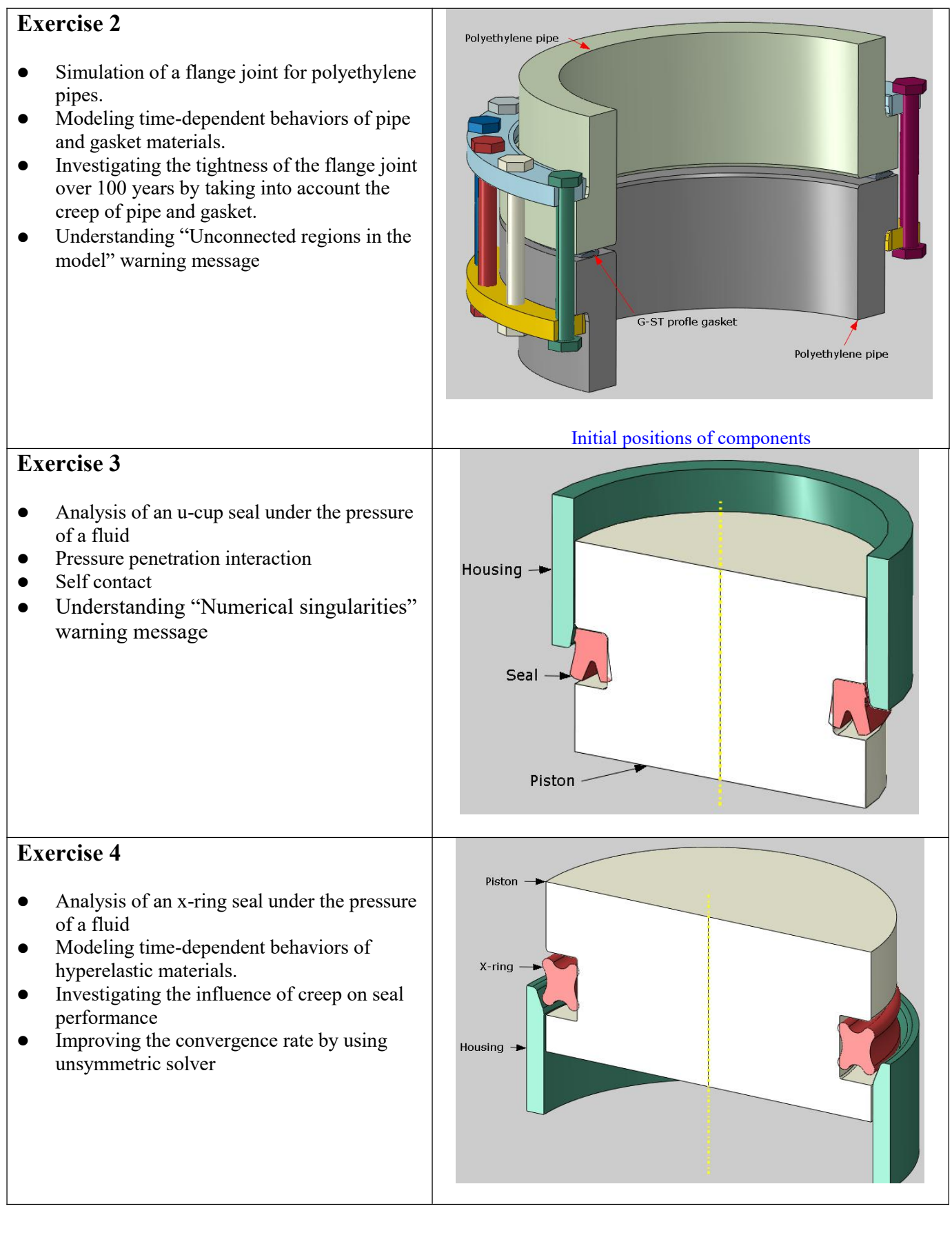

## <span id="page-19-0"></span>**Section 8: User Exercises**

This section contains models for the user practice. You can contact the instructor in case any help is required to solve these problems.